- [default-information-originate](#page-0-0)
- [description](#page-0-1)
- [ip prefix-list](#page-1-0)
- [ipv6 prefix-list](#page-1-1)
- [network](#page-1-2)
- [permit/deny](#page-2-0)
- [prefix-list](#page-3-0)
- [redistribute bgp](#page-3-1) • [redistribute connected](#page-4-0)
- [redistribute ipv6 bgp](#page-5-0)
- [redistribute ipv6 ospf](#page-5-1)
- [redistribute isis](#page-6-0)
- [redistribute ospf](#page-6-1)
- [redistribute rip](#page-7-0)
- [redistribute static](#page-8-0)

# <span id="page-0-0"></span>**default-information-originate**

, FIB, :

- NSSA- ( ) NSSA-LSA;
- BGR IPv4/IPv6 address family.

(no) .

[no] default-information-originate

10

.

CONFIG-BGP

CONFIG-BGP-VRF

CONFIG-OSPF-AREA

CONFIG-OSPFV3-AREA

esr(config-ospf-area)# default-information-originate

# <span id="page-0-1"></span>**description**

IP- IPv6-.

(no) .

description <DESCRIPTION>

no description

<DESCRIPTION> – IP- IPv6-, 255 .

# CONFIG-PL

# CONFIG-IPV6-PL

esr(config-route-map-rule)# description "Drop Local NETs"

# <span id="page-1-0"></span>**ip prefix-list**

IP-, IP-.

(no) .

[no] ip prefix-list <NAME>

 $<$ NAME $>$  – , 31.

10

## CONFIG

esr(config)# ip prefix-list ospf\_in

# <span id="page-1-1"></span>**ipv6 prefix-list**

 IPv6-, IPv6-. (no) .

[no] ipv6 prefix-list <NAME>

 $<$ NAME $>$  – , 31.

10

## CONFIG

esr(config)# ipv6 prefix-list ospfv3\_in

# <span id="page-1-2"></span>**network**

 . (no) .

[no] network <ADDR/LEN>

 $<$ ADDR/LEN> – IP-, :

- AAA.BBB.CCC.DDD/EE IP- , AAA-DDD [0..255] EE [1..32];
- X:X:X:X::X/EE IPv6- , X [0..FFFF] EE [1..128].

10

CONFIG-RIP

CONFIG-RIPNG

CONFIG-OSPF-AREA

CONFIG-OSPFV3-AREA

CONFIG-BGP-FAMILY

CONFIG-BGP-VRF-FAMILY

esr(config-bgp)# network 192.168.25.0/24

#### <span id="page-2-0"></span>**permit/deny**

(permit) (deny) .

```
permit [ { object-group <OBJ-GROUP-NETWORK-NAME> | <ADDR/LEN> | <IPV6-ADDR/LEN> } ] [ { eq <LEN> | le <LEN> | ge 
<LEN> [ le <LEN> ] } ] 
deny [ { object-group <OBJ-GROUP-NETWORK-NAME> | <ADDR/LEN > | <IPV6-ADDR/LEN> } ] [ { eq <LEN> | le <LEN> | ge 
<LEN> [ le <LEN> ] } ]
no { object-group <OBJ-GROUP-NETWORK-NAME> | prefix { <ADDR/LEN> | <IPV6-ADDR/LEN> } }
```

```
<OBJ-GROUP-NETWORK-NAME> – IP/IPv6-, 31 ;
<ADDR> – IP-, AAA.BBB.CCC.DDD, [0..255];
\leqIPV6-ADDR> – IPv6-, X:X:X:X::X, [0..FFFF];
<LEN> – , [1..32] IP- [1..128] IPv6- ;
eq - ;
le - ;
ge - .
```
10

CONFIG-PL

#### CONFIG-IPV6-PL

esr(config-pl)# permit static ge 24 le 28

# <span id="page-3-0"></span>**prefix-list**

 . (no) .

```
prefix-list <PREFIX-LIST-NAME> { in | out }
no prefix-list { in| out }
```
<PREFIX-LIST-NAME> – , 31 :

 $in -$ ;

 $out -$ .

10

```
CONFIG-BGP-GROUP
CONFIG-BGP-VRF-GROUP
CONFIG-BGP-NEIGHBOR-FAMALY
CONFIG-BGP-VRF-NEIGHBOR-FAMALY
CONFIG-OSPF
CONFIG-OSPFV3
CONFIG-RIP
```
CONFIG-RIPNG

esr(config-rip)# prefix-list rip\_in in

# <span id="page-3-1"></span>**redistribute bgp**

BGP.

(no) BGP.

redistribute bgp <AS> [ route-map <NAME> ] [ <LEVEL> ] no redistribute bgp <AS>

 $<\!\!AS\!\!>$  – , [1..4294967295];

<NAME> – , BGP-, 31 .

<LEVEL> — IS-IS ( CONFIG-ISIS):

level-1 – 1 ;

level-2 – 2 ;

10

CONFIG-BGP-FAMILY CONFIG-BGP-VRF-FAMILY CONFIG-OSPF CONFIG-OSPFV3 CONFIG-ISIS CONFIG-RIP

CONFIG-RIPNG

```
esr(config-bgp-af)# redistribute bgp 30
esr(config-ospf)# redistribute bgp 35
esr(config-rip)# redistribute bgp 300
```
# <span id="page-4-0"></span>**redistribute connected**

 . (no) .

redistribute connected [ route-map <NAME> ] [ <LEVEL> ]

no redistribute connected

 $<$ NAME>-, , 31. <LEVEL> — IS-IS ( CONFIG-ISIS):  $level-1 - 1$ ;

 $level-2 - 2;$ 

10

CONFIG-BGP-FAMILY CONFIG-BGP-VRF-FAMILY CONFIG-OSPF

CONFIG-OSPFV3

CONFIG-ISIS

CONFIG-RIP

CONFIG-RIPNG

esr(config-rip)# redistribute connected

# <span id="page-5-0"></span>**redistribute ipv6 bgp**

ipv6- BGP.

(no) ipv6- BGP.

redistribute ipv6 bgp <AS> [ route-map <NAME> ] [ <LEVEL> ] no redistribute ipv6 bgp <AS>

<AS> – ipv6-, [1..4294967295]; <NAME> – , BGP-ipv6-, 31 . <LEVEL> — IS-IS ( CONFIG-ISIS):  $\bullet$  level-1 – 1; • level-2 –  $2 \frac{1}{2}$ 

10

#### CONFIG-ISIS

esr(config-isis)# redistribute ipv6 bgp 30 level 2

# <span id="page-5-1"></span>**redistribute ipv6 ospf**

OSPFv3- .

(no) OSPFv3-.

redistribute ipv6 ospf <ID> [ <ROUTE-TYPE1> ] [ <ROUTE-TYPE2> ] [ <ROUTE-TYPE3> ] [ <ROUTE-TYPE4> ] [ route-map <NAME> ] [ <LEVEL> ]

no redistribute ipv6 ospf <ID>

 $<$ ID> – , [1..65535].

<ROUTE-TYPE> – :

- intra-area OSPFv3-;
- $\bullet$  inter-area OSPFv3-;
- external1 OSPFv3- 1; external2 – OSPFv3- 2.

<NAME> – , OSPFv3-, 31 .

<LEVEL> — IS-IS :

- level-1 1 ;
- level-2 2 ;

#### CONFIG-ISIS

esr(config-isis)# redistribute ospf 10 external2

# <span id="page-6-0"></span>**redistribute isis**

 ISIS . (no) ISIS

redistribute isis <ID> <ROUTE-TYPE> [ route-map <NAME> ] no redistribute isis <ID>  $<$ ID> – , [1..65535].

<ROUTE-TYPE> – :

level-1 – ISIS- 1;

- level-2 ISIS- 2;
- inter-area ISIS-.

 $\leq NAME> -$  , ISIS-, 31.

10

```
CONFIG-BGP-FAMILY
```
CONFIG-BGP-VRF-FAMILY

CONFIG-OSPF

CONFIG-OSPFV3

CONFIG-ISIS

CONFIG-RIP

CONFIG-RIPNG

esr(config-bgp-af)# redistribute isis 1 level-1 level-2

# <span id="page-6-1"></span>**redistribute ospf**

OSPF- .

(no) OSPF-.

redistribute ospf <ID> <ROUTE-TYPE1> [ <ROUTE-TYPE2> ] [ <ROUTE-TYPE3> ] [ <ROUTE-TYPE4> ] [ route-map <NAME> ] [ <LEVEL> ]

no redistribute ospf <ID>

 $<$ ID> – , [1..65535].

<ROUTE-TYPE> – : • intra-area – OSPF-; inter-area – OSPF- ; external1 – OSPF- 1; external2 – OSPF- 2. <NAME> – , OSPF-, 31 . <LEVEL> — IS-IS ( CONFIG-ISIS):  $level-1 - 1$ ;

level-2 – 2 ;

10

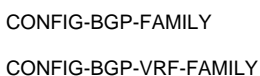

CONFIG-OSPF

CONFIG-OSPFV3

CONFIG-ISIS

CONFIG-RIP

CONFIG-RIPNG

esr(config-bgp-af)# redistribute ospf 10 external2

#### <span id="page-7-0"></span>**redistribute rip**

RIP.

(no) RIP.

redistribute rip [ route-map <NAME> ] [ <LEVEL> ] no redistribute rip

 $\langle NAME \rangle -$ ,  $\langle RIP_7, 31 \rangle$ . <LEVEL> — IS-IS ( CONFIG-ISIS): level-1 – 1 ;  $level-2 - 2;$ 

10

CONFIG-BGP-FAMILY CONFIG-BGP-VRF-FAMILY CONFIG-OSPF CONFIG-OSPFV3 CONFIG-ISIS

esr(config-bgp)# redistribute rip

# <span id="page-8-0"></span>**redistribute static**

 ipv4/ipv6-. (no) .

redistribute static [ route-map <NAME> ] [ <LEVEL> ] no redistribute static

 $\langle NAME \rangle - , , ,$  31.

<LEVEL> — IS-IS ( CONFIG-ISIS):

 $level-1 - 1$ ;

 $level-2 - 2;$ 

10

CONFIG-BGP-FAMILY CONFIG-BGP-VRF-FAMILY CONFIG-OSPF CONFIG-OSPFV3 CONFIG-ISIS CONFIG-RIP CONFIG-RIPNG

esr(config-bgp)# redistribute static